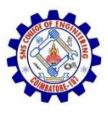

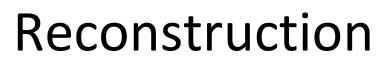

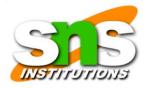

- The purpose of having a reconstruction feature in a forensics tool is to re-create a suspect drive to show what happened during a crime or an incident.
- Another reason for duplicating a suspect drive is to create a copy for other computer investigators, who might need a fully functional copy of the drive so that they can perform their own acquisition, test, and analysis of the evidence.
- These are the sub functions of reconstruction:
- Disk-to-disk copy
- Image-to-disk copy
- Partition-to-partition copy
- Image-to-partition copy

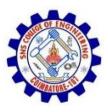

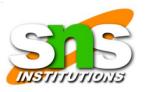

- There are several ways to re-create an image of a suspect drive. Under ideal circumstances, the best and most reliable method is obtaining the same make and model drive as the suspect drive,
- If the suspect drive has been manufactured recently, locating an identical drive is fairly easy.
- A drive manufactured three months ago might be out of production and unavailable for sale, which makes locating identical older drives more difficult.

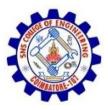

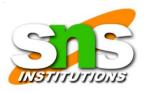

- The simplest method of duplicating a drive is using a tool that makes a direct disk-to-disk copy from the suspect drive to the target drive.
- One free tool is the UNIX/Linux dd command, but it has a major disadvantage:
- The target drive being written to must be identical to the original (suspect) drive, with the same cylinder, sector, and track count.

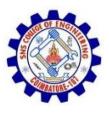

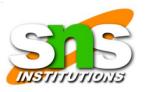

- For a disk-to-disk copy, both hardware and software duplicators are available; hardware duplicators are the fastest way to copy data from one disk to another.
- Hardware duplicators, such as Logicube Talon, Logicube Forensic MD5, and ImageMASSter Solo III Forensics
- Hard Drive Duplicator, adjust the target drive's geometry to match the suspect drive's cylinder, sectors, and tracks.

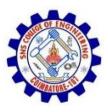

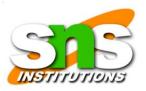

#### . . . . . . . . . . .

- For image-to-disk and image-to-partition copies, many more tools are available, but they are considerably slower in transferring data.
- The following are some tools that perform an imageto-disk copy:
- SafeBack
- SnapBack
- EnCase
- FTK Imager
- ProDiscover
- X-Ways Forensics

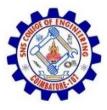

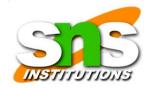

## Pro discover

| ile Action View Tools Help                                                                                                    |
|----------------------------------------------------------------------------------------------------|
|                                                                                                    |
| Project Report Add Remove Content View Images Disks Registry View EventLog View Search Search Results Content Search Results Content Search Results Content Search Results Content Activity Search Theremet Activity Search Donk show this dalog in the future Dent cancel Help |

19SB502 /Cyber Forensics /Unit 2/ RAJKUMAR.K.K / AP/ ECE / SNSCE

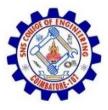

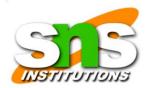

# FTk imager

| Ele View Mode Help<br>🕼 🚳 🗣 📣 🍘 🖓 🖬 🖬 🕼 🚙 🚙 📟 🔞 🍕 🗋 🗃 🗐                                                                                                    | 86 | 100 100 <b>8</b>                                                                                                    |                                                                                                    |
|----------------------------------------------------------------------------------------------------|----|----------------------------------------------------------------------------------------------------|----------------------------------------------------------------------------------------------------|
| vidence Tree                                                                                                    | ×  | File List                                                                                                    |                                                                                                    |
|                                                                                                    |    | Name<br>SBoot<br>SI30<br>SLogFile                                                                                                    | Size         Type         Date Modified           8         Regular File         27-11-2012 8:5           23         NUTCH dex All         20-2-2014 7:16:           File         27-11-2012 8:5                                                                                                    |
|                                                                                                    |    | SMFT SMFTMirr                                                                                                    | 4         Regular File         27-11-2012 8:5           1         Regular File         27-11-2012 8:5           2         Participant File         27-11-2012 8:5                                                                                                    |
| Config.Mai     Config.Mai     C |    | 00000090 00 00 0<br>000000a0 00 00 1<br>000000b0 05 00 0<br>000000c0 48 04 9                                                                                                    | 00       38       00       01       00       00       00       00       00       00       00       00       00       00       00       00       00       00       00       00       00       00       00       00       00       00       00       00       00       00       00       00       00       00       00       00       00       00       00       00       00       00       00       00       00       00       00       00       00       00       00       00       00       00       00       00       00       00       00       00       00       00       00       00       00       00       00       00       00       00       00       00       00       00       00       00       00       00       00       00       00       00       00       00       00       00       00       00       00       00       00       00       00       00       00       00       00       00       00       00       00       00       00       00       00       00       00       00       00       00       00       00 <td< td=""></td<> |
| Hex Value Interpreter                                                                                                    | ×  |                                                                                                    | 2 67 7C CC CD 01-00 40 00 00 00 00 00 00 00 K··g¦ÍÍ··@·····<br>0 00 00 00 00 00-06 00 00 00 00 00 00 00 00 00 00 00 00 0                                                                                                    |
| Type     Size     Value       signed integer     1-8       unsigned integer     1-8       FILETIME (UTC)     8       DOS date     2       DOS time     2       time_t (UTC)     4       Hex Value Interpreter                                                                                                    | 1  | 0000100 80 00 0<br>0000110 00 00 0<br>0000120 40 00 0<br>0000130 00 04 40<br>0000140 32 C0 2<br>0000140 32 C0 2<br>0000160 C8 00 9<br>0000160 11 00 44<br>00000170 17 00 0<br>0000160 01 00 80 0<br>0000100 87 FF FF<br>00000100 FF FF F | $ \begin{array}{cccccccccccccccccccccccccccccccccccc$                                                                                                    |

19SB502 /Cyber Forensics /Unit 2/ RAJKUMAR.K.K / AP/ ECE / SNSCE

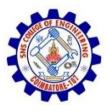

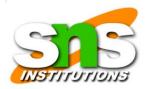

## X-ways forensics

| se Data                     | [NTFS Image.e01]                                         |                       |                |                               |                                                                                                    |                                                                                                    |                                                                                                    |        |                                                                                                    |                                                                                                    |                 |   |
|-----------------------------|----------------------------------------------------------|-----------------------|----------------|-------------------------------|----------------------------------------------------------------------------------------------------|----------------------------------------------------------------------------------------------------|----------------------------------------------------------------------------------------------------|--------|----------------------------------------------------------------------------------------------------|----------------------------------------------------------------------------------------------------|-----------------|---|
| File Edit                   | ThPictures and subdirectories 74+17=91 files, 0 dr.; 9 T |                       |                |                               |                                                                                                    |                                                                                                    |                                                                                                    |        |                                                                                                    |                                                                                                    |                 |   |
|                             | Filename                                                 | Ext                   | Path           | Size +                        | Created                                                                                                    | Modified                                                                                                    | Accessed                                                                                                    | Attr.  | 1st cluster                                                                                                    | and a first state of the local division of the local division of t | Comment         |   |
| - <u>Čii \</u>              | 0.1020,299484,00(1).jpg                                  | ipg                   | \Pictures\0003 |                               | 03.05.2004 17:17:56                                                                                                    |                                                                                                    |                                                                                                    |        | 25395                                                                                                    | 382                                                                                                    |                 | _ |
| MTFS Abused.e01             | Private.jpg                                              | ipg                   | \Pictures\0001 |                               | 03.05.2004 17:17:58                                                                                                    |                                                                                                    |                                                                                                    |        | 31337                                                                                                    | 511                                                                                                    |                 | _ |
| ф <u>ф</u> /                | 350de005.jpg                                             | ipg                   | \Pictures\0003 |                               | 03.05.2004 17:17:56                                                                                                    |                                                                                                    | 1                                                                                                    |        | 25465                                                                                                    | 385                                                                                                    |                 |   |
| Gignets                     | 🗆 🧾 makeup4.jpg                                          | ipg                   | \Pictures\0003 |                               | 03.05.2004 17:17:56                                                                                                    |                                                                                                    |                                                                                                    |        | 26491                                                                                                    | 403                                                                                                    |                 |   |
| NTFS Image.e01              | 💷 🛄 necklace1.jpg                                        | ipg                   | \Pictures\0003 |                               | 03.05.2004 17:17:56                                                                                                    | for the second second second                                                                                                    | and a state of the state of the |        | 26449                                                                                                    | 1676 101                                                                                                    | lere            |   |
| P 🙆 \                       | 💷 🔄 new-yark-9400020.jpg                                 | ipg                   | \Pictures\0003 |                               | 03.05.2004 17:17:56                                                                                                    |                                                                                                    |                                                                                                    |        | 26465                                                                                                    |                                                                                                    | ou can          |   |
|                             | I III III Nine Planets.jpeg                              |                       |                |                               | 03.05.2004 17:17:58                                                                                                    |                                                                                                    |                                                                                                    |        | 31032                                                                                                    | 22.01                                                                                                    | dd              |   |
| Docs                        | ieweliy.jpg                                              | ipg                   | \Pictures\0003 |                               | 03.05.2004 17:17:56                                                                                                    |                                                                                                    |                                                                                                    |        | 26383                                                                                                    |                                                                                                    | omments.        |   |
| Documents and Settings      | Neo & Trinity 1.jpg                                      | ipg                   | \Pictures\0001 |                               | 03.05.2004 17:17:58                                                                                                    |                                                                                                    |                                                                                                    |        | 30966                                                                                                    | 499                                                                                                    |                 |   |
| Microsoft Works             | Patrick Stewart 2.jpeg                                   | ipeg                  | \Pictures\0001 |                               | 03.05.2004 17:17:58                                                                                                    |                                                                                                    |                                                                                                    |        | 31169                                                                                                    | 506                                                                                                    |                 |   |
| Pictures                    | Tripod 3.jpg                                             | ipg                   | \Pictures\0002 |                               | 03.05.2004 17:17:57                                                                                                    | 30.04.2004                                                                                                    | 13.01.2005                                                                                                    | A      | 29261                                                                                                    | 457                                                                                                    |                 |   |
| 0001                        | C 7 Tripod 1.jpg                                         | ipg                   | Pictures\0002  | An entry of the second second | 03.05.2004 17:17                                                                                                    | View                                                                                                    | 1                                                                                                    | A      | and the design of the local division of the local division of the | 456                                                                                                    |                 |   |
|                             | 💷 📄 makeup3.jpg                                          | ipg                   | \Pictures\0003 | 32.0 KB                       | 03.05.2004 17:17:                                                                                                    | External Proc                                                                                                    | warme +                                                                                                    | A      | 26475                                                                                                    | 402                                                                                                    |                 |   |
|                             | 🗆 🔄 Zhang Ziyi 40.jpg                                    | ipg                   | \Pictures\0001 | 32.1 KB                       | 03.05.2004 17:17:                                                                                                    | Excernaring                                                                                                    | i and                                                                                                    | A      | 31479                                                                                                    | 517                                                                                                    |                 |   |
| E- RECYCLER                 | 🗆 🧾 sparpreis50.gif                                      | gif                   | \Pictures\0003 | 34.2 KB                       | 03.05.2004 17:17:                                                                                                    | Recover/Cop                                                                                                    | iy þ                                                                                                    | A      | 26631                                                                                                    | 408                                                                                                    |                 |   |
| - System Volume Information | McCoy.jpeg                                               | ipeg                  | \Pictures\0001 | 35.5 KB                       | 03.05.2004 17:17:                                                                                                    | Edit comment                                                                                                    | . 1                                                                                                    | A      | 30787                                                                                                    | 494                                                                                                    |                 |   |
| 😟 🚞 Windows                 | Patrick Stewart 5.jpg                                    | ipg                   | \Pictures\0001 | 36.5 KB                       | 03.05.2004 17:17:                                                                                                    | Add To Activ                                                                                                    |                                                                                                    | A      | 31185                                                                                                    | 507                                                                                                    |                 |   |
| - 🗍 Signets                 | 🗆 📄 Spock 1.jpg                                          | ipg                   | \Pictures\0001 | 36,9 KB                       | 03.05.2004 17:17:                                                                                                    | Add to                                                                                                    | o caso                                                                                                    | A      | 31409                                                                                                    | 514                                                                                                    |                 |   |
| Ext2 Image.e01              | Sectors Preview Gallen                                   | C.                    | alendar Lege   | nd                            |                                                                                                    | MOGICO                                                                                                    |                                                                                                    |        |                                                                                                    |                                                                                                    |                 | - |
|                             |                                                          |                       | annua cogo     |                               | 101                                                                                                    | Tag                                                                                                    |                                                                                                    | 17     | 1                                                                                                    | 1000                                                                                                    | -               | - |
| 🗉 🚞 Path unknown            |                                                          | - 10                  | - alle         | No.                           |                                                                                                    | Hide                                                                                                    |                                                                                                    | -      | AR                                                                                                    | a Comercia                                                                                                    | 2t              |   |
| .rr_moved                   |                                                          | Sur                   |                |                               | Contraction of the local division of the local division of the loc | Position                                                                                                    |                                                                                                    | 12     | Construction of the                                                                                                    |                                                                                                    | <b>A</b>        |   |
| bin                         |                                                          | *                     | -              | A CON                         |                                                                                                    | Logical Searc                                                                                                    | 5                                                                                                    |        |                                                                                                    |                                                                                                    | 12              |   |
| 🗈 🛄 boot                    |                                                          |                       |                | -                             |                                                                                                    | Create Hash                                                                                                    |                                                                                                    | 1      |                                                                                                    |                                                                                                    |                 |   |
| cdrom                       |                                                          | a.                    |                | Dear                          |                                                                                                    | Print                                                                                                    | Joten                                                                                                    |        | <b>(</b> )                                                                                                    |                                                                                                    |                 |   |
| 🕀 📃 dev 🚽                   |                                                          | 180                   |                |                               | McCoy.jpeg                                                                                                    | PERRAN                                                                                                    |                                                                                                    |        |                                                                                                    |                                                                                                    | _               |   |
| E etc                       |                                                          |                       |                |                               | Extension: jp                                                                                                    | Open                                                                                                    |                                                                                                    |        | ales.                                                                                                    | the state                                                                                                    |                 |   |
|                             |                                                          | 1200                  |                | 110                           | (corrupt file)                                                                                                    | 100 M                                                                                                    |                                                                                                    |        | 4.7                                                                                                    | 1.000                                                                                                    | (Participation) |   |
| 🕀 🦲 home<br>🕀 🛄 lib         | I send the                                               | and the second second |                | paret.                        | 74.54                                                                                                    | 10.0                                                                                                    | N N                                                                                                    |        | REAL PROPERTY                                                                                                    |                                                                                                    | _               |   |
| lest+found                  |                                                          |                       | AL             | and stationers where          | -                                                                                                    |                                                                                                    | t dist in s -                                                                                                    |        | -                                                                                                    | No. of Concession, Name                                                                                                    |                 |   |
| e                           |                                                          | The second            |                |                               |                                                                                                    | No mail                                                                                                    | Mist.jpeg<br>Extension:                                                                                                    | ipeq   | -                                                                                                    |                                                                                                    |                 |   |
| none                        |                                                          | 1 Mary                |                | Section -                     |                                                                                                    | Contraction of the local division of the local division of the loc | 53.9 KB                                                                                                    | 1999 B | and the set                                                                                                    | 1.5                                                                                                    |                 |   |
| Inone                       |                                                          | 10 I.S.               |                | 1                             | UNITE OF THE OWNER                                                                                                    |                                                                                                    | [corrupt file                                                                                                    |        | 100 40                                                                                                    | -                                                                                                    |                 |   |
|                             |                                                          |                       |                |                               |                                                                                                    |                                                                                                    |                                                                                                    |        |                                                                                                    |                                                                                                    |                 |   |

19SB502 /Cyber Forensics /Unit 2/ RAJKUMAR.K.K / AP/ ECE / SNSCE

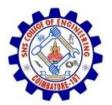

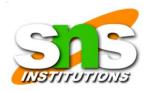

## X-ways forensics

- · Superior, fast disk imaging with intelligent compression options
- Ability to read and write .e01 evidence files (a.k.a. EnCase images), optionally with real encryption (256-bit AES, i.e. not mere "password protection")
- Ability to create skeleton images, cleansed images, and snippet images (details)
- Ability to copy relevant files to evidence file containers, where they retain almost all their original file system metadata, as a means to selectively acquire data in the first place or to exchange selected files with investigators, prosecution, lawyers, etc.
- Complete case management.
- Ability to tag files and add notable files to the case report. Ability to enter comments about files for inclusion in the report or for filtering.
- Support for multiple examiners in cases, where X-Ways Forensics distinguishes between different users based on their Windows accounts. Users may work with the same case at different times or at the same time and keep their results (search hits, comments, report table associations, tagmarks, viewed files, excluded files, attached files) separate, or shares them if desired.
- Case reports can be imported and further processed by any other application that understands HTML, such as MS Word
- CSS (cascading style sheets) supported for for case report format definitions
- Automated activity logging (audit logs)
- Write protection to ensure data authenticity
- Keeps you posted about the progress of automatic processing via a drive on the same network or via e-mail while you are not at your workplace
- Remote analysis capability for drives in network can be added optionally (details)
- Additional support for the filesystems HFS, HFS+/HFSJ/HFSX, ReiserFS, Reiser4, XFS, many variants of UFS1 and UFS2
- Ability to include files from all volume shadow copies in the analysis (but exclude duplicates), filter for such files, find the snapshot properties, etc.
- Often finds much more traces of deleting files than competing programs, thanks to superior analysis of file system data structures, including \$LogFile in NTFS, .journal in Ext3/Ext4
- The basis for a listed file is practically just a mouse click away. Easily navigate to the file system data structure where it is defined, e.g. FILE record, index record, \$LogFile, volume shadow copy, FAT directory entry, Ext\* inode, containing file if embedded etc.
- Supported partitioning types: MBR, GPT (GUID partitioning), Apple, Windows dynamic disks (both MBR and GPT style), LVM2 (both MBR and GPT style), and unpartitioned (Superfloppy)
- Very powerful main memory analysis for local RAM or memory dumps of Windows 2000, XP, Vista, 2003 Server, 2008 Server,